**85 1.** ■ D'une part,  $\lim_{x\to 0}$  $x>0$ 1  $\frac{1}{x} = +\infty.$ D'autre part,  $\lim_{x \to 0} -x^2 + 1 = 1$ . Par somme de limites,  $\lim_{x\to 0}$  $x>0$  $f(x) = +\infty$ ■ D'une part,  $\lim_{x \to +\infty} \frac{1}{x}$  $\frac{1}{x} = 0.$ D'autre part,  $\lim_{x \to +\infty} -x^2 + 1 = -\infty$ . Par somme de limites,  $\lim_{x \to +\infty} f(x) = -\infty$ 

2. D'après l'énoncé, 
$$
f(x) = \frac{1}{x} - x^2 + 1
$$
.

L'expression de sa dérivée est :  $f'(x) = \frac{-1}{x^2}$  $\frac{1}{x^2}$  – 2*x*.

Sur l'intervalle ]0 ; +∞[, l'expression  $\frac{-1}{x^2}$  est négative, de même que l'expression -2*x*. Par somme, l'expression *f* '(*x*) est négative sur cet intervalle.

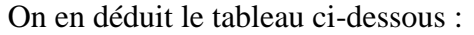

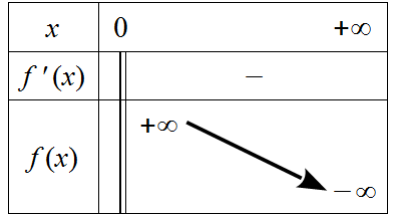

**3. a.** Sur l'intervalle ]0 ; +∞[, le tableau de variation indique que la fonction *f* est continue et strictement décroissante.

De plus,  $\lim_{x\to 0} f(x) = +\infty$  et  $\lim_{x\to +\infty} f(x) = -\infty$  donc 0 appartient à  $\lim_{x\to +\infty} f(x)$ ;  $\lim_{x\to 0} f(x)$  $x > 0$  $x>0$  $f(x)$  [.

D'après le corollaire du théorème des valeurs intermédiaires, l'équation  $f(x) = 0$  admet une unique solution notée α sur l'intervalle  $]0; +∞[$ .

**b.** Sur l'intervalle  $[0; +\infty[, f(\alpha) = 0.$ 

Puisque *f* est strictement décroissante sur ]0 ; +∞[, *f* (*x*) > 0 sur l'intervalle ]0 ; α[ et *f* (*x*) < 0 sur l'intervalle ]α ; +∞[. On en déduit le tableau de signe de l'énoncé :

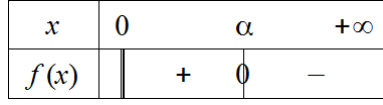

**c.** Pour déterminer un encadrement d'amplitude 0,1 près de la solution α de l'équation  $f(x) = 0$  sur l'intervalle  $[0; +\infty]$ :

ΥI

1.2 0.3933 **SELO \* 1381**  $1.4 - 0.245$  $1.5 - 0.583$ 

**1.** On commence le balayage à  $x = 0$  avec un pas de 1. **2.** On forme ensuite un tableau de valeurs de  $f(x)$  sur  $\begin{bmatrix} 1 \\ 2 \end{bmatrix}$  avec un

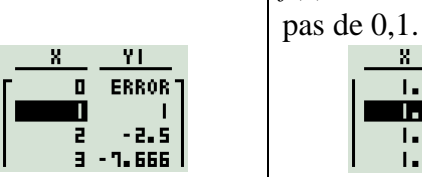

 $\hat{A}$  l'aide de la calculatrice, on a  $1.3 < \alpha < 1.4$ .